## **What is Point-to-Point Comm. ?**

- Collective Communication
	- –MPI\_Reduce, MPI\_Scatter/Gather etc.
	- –Communications with all processes in the communicator
	- – Application Area
		- BEM, Spectral Method, MD: global interactions are considered
		- Dot products, MAX/MIN: Global Summation & Comparison
- Point-to-Point
	- –MPI\_Send, MPI\_Recv
	- Communication with limited processes
		- Neighbors
	- – Application Area
		- FEM, FDM: Localized Method

**0 1 2 3 4 1 2 3 0 4 0 1 2 3 3 0 1 2 4 0 1 2 3 5 3 0 1 2 4** #0 #1#2

## **Collective/PtoP Communications**

Interactions with only Neighboring Processes/Element Finite Difference Method (FDM), Finite Element Method (FEM)

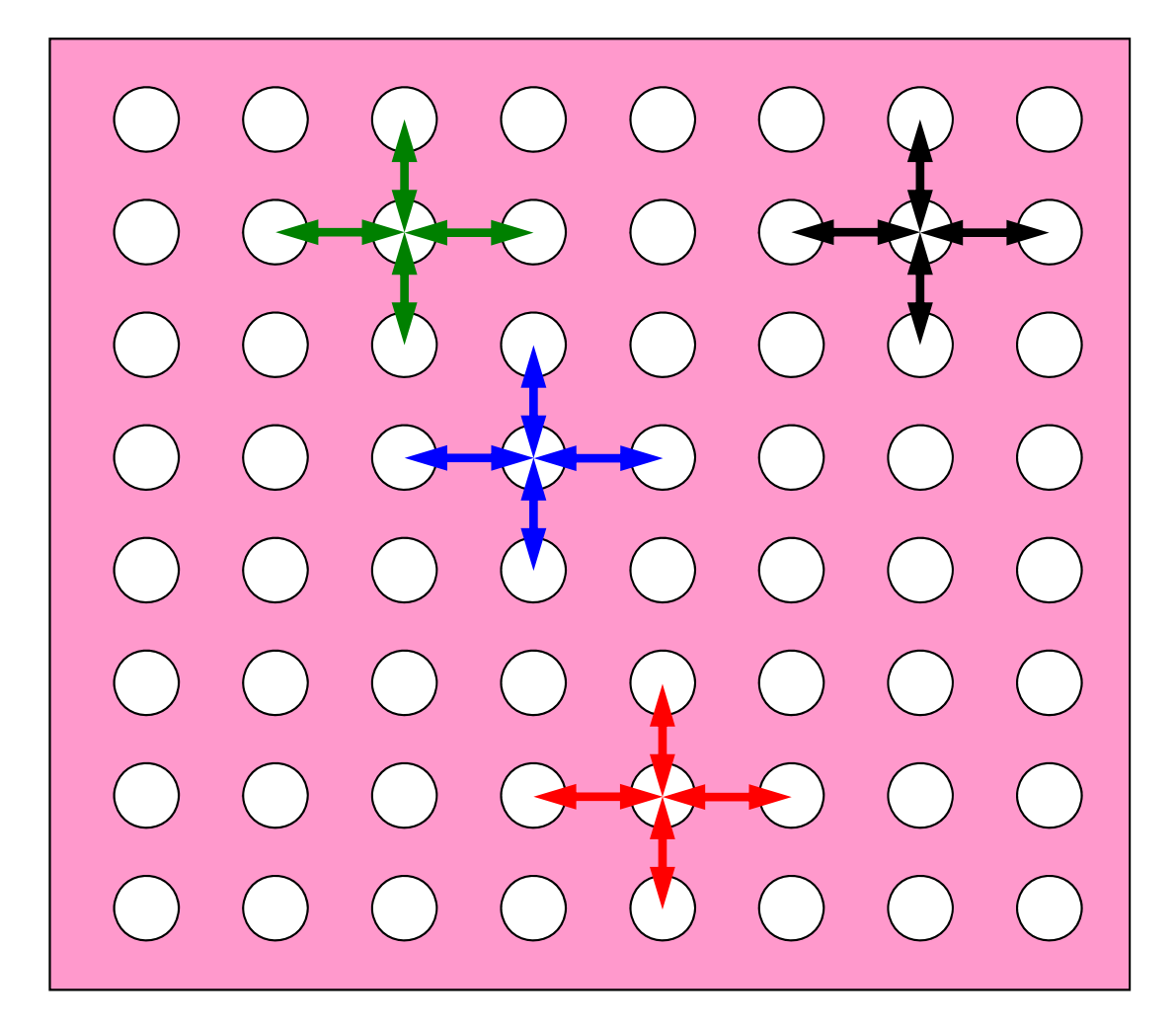

### **When do we need PtoP comm.: 1D-FEM**

### Info in neighboring domains is required for FEM operations Matrix assembling, Iterative Method

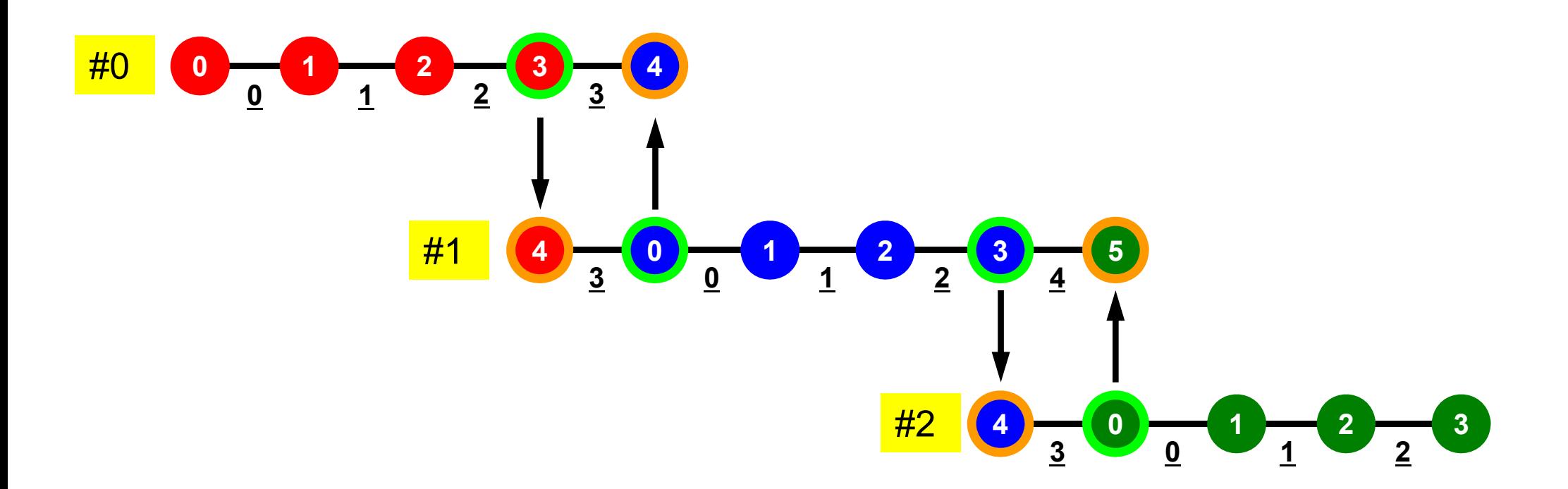

### **Method for PtoP Comm.**

- **MPI\_Send**, **MPI\_Recv**
- These are "blocking" functions. "Dead lock" occurs for these "blocking" functions.
- A "blocking" MPI call means that the program execution will be suspended until the message buffer is safe to use.
- The MPI standards specify that a blocking SEND or RECV does not return until the send buffer is safe to reuse (for MPI Send), or the receive buffer is ready to use (for MPI\_Recv).
	- Blocking comm. confirms "secure" communication, but it is very inconvenient.
- Please just remember that "there are such functions".

## **MPI\_Send/MPI\_Recv**

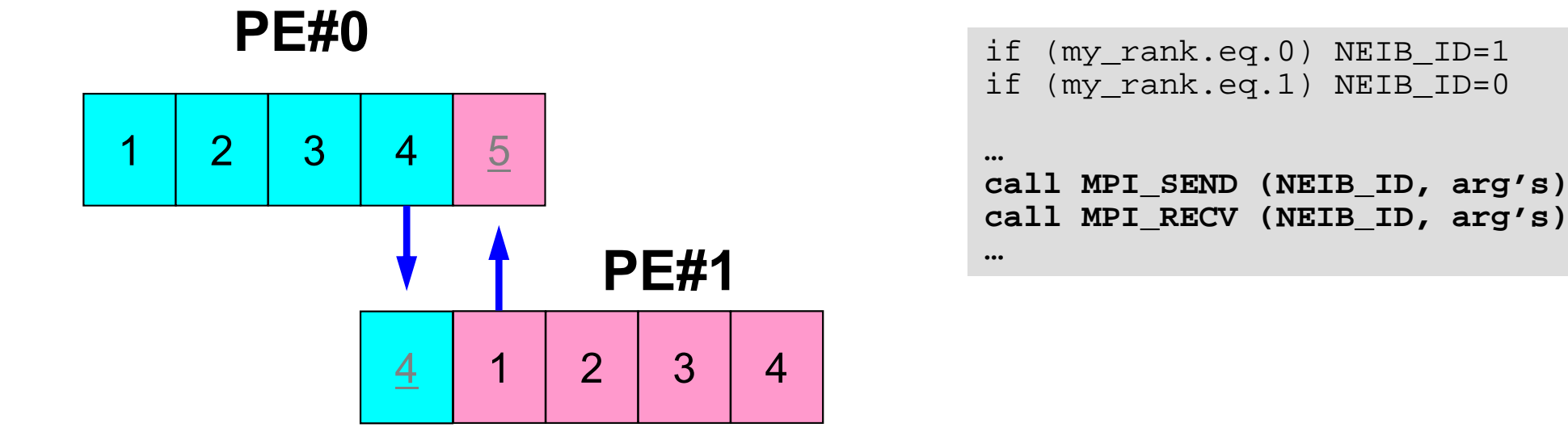

- This seems reasonable, but it stops at MPI\_Send/MPI\_Recv.
	- –Sometimes it works (according to implementation).

# **MPI\_Send/MPI\_Recv (cont.)**

**…**

**…**

### **PE#0**

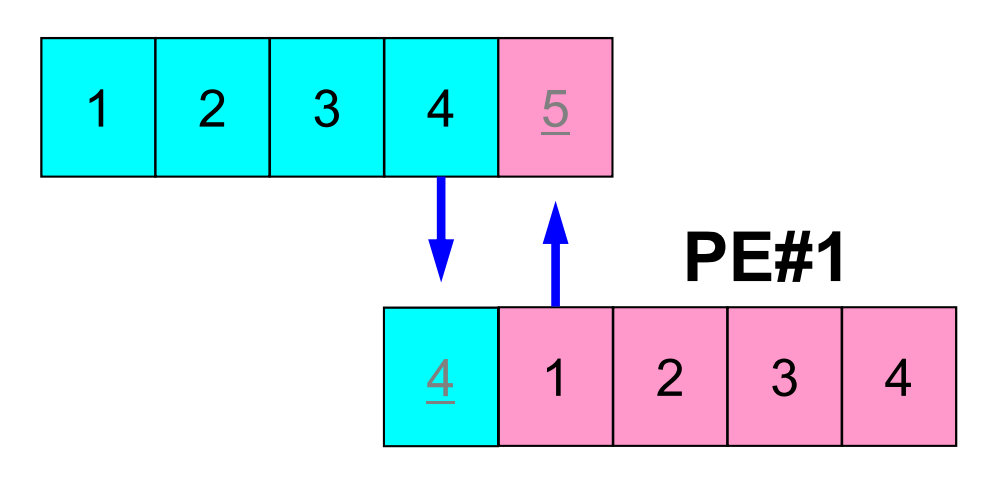

```
if (my_rank.eq.0) NEIB_ID=1
if (my_rank.eq.1) NEIB_ID=0
```

```
if (my_rank.eq.0) then
 call MPI_SEND (NEIB_ID, arg's)
 call MPI_RECV (NEIB_ID, arg's)
endif
```

```
if (my_rank.eq.1) then
 call MPI_RECV (NEIB_ID, arg's)
 call MPI_SEND (NEIB_ID, arg's)
endif
```
• It works ... but

## **How to do PtoP Comm. ?**

- Using "non-blocking" functions **MPI\_Isend** & **MPI\_Irecv** together with **MPI\_Waitall** for synchronization
- **MPI\_Sendrecv** is also available.

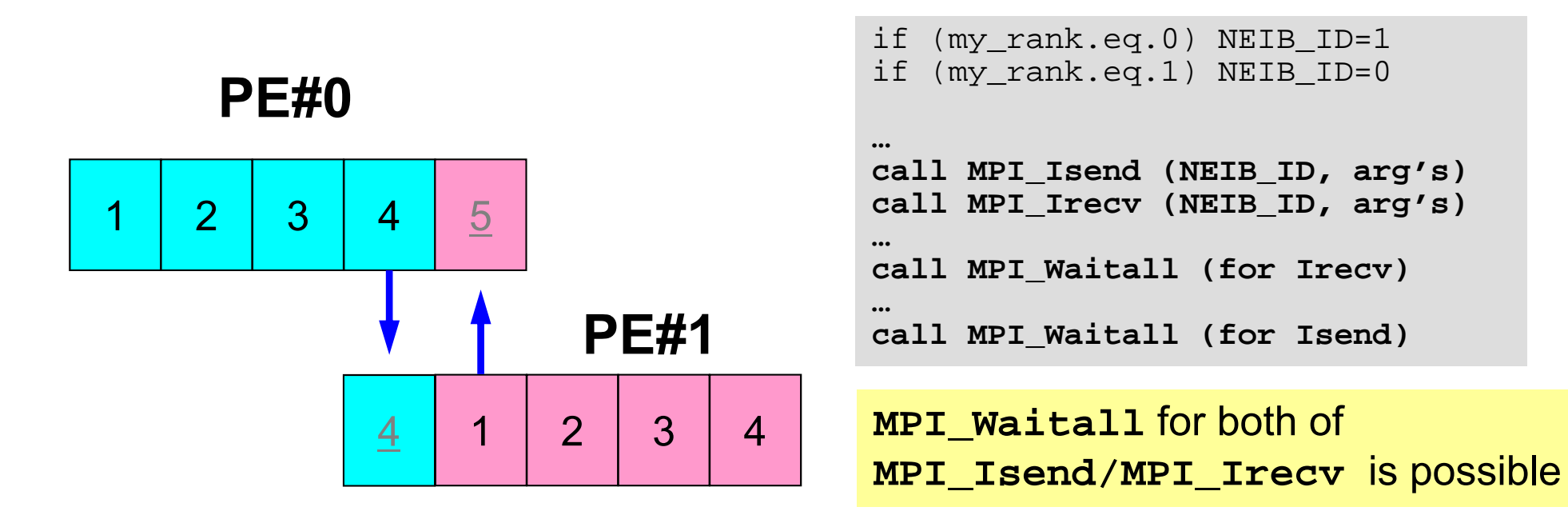

## **MPI\_Isend**

- • Begins a non-blocking send
	- Send the contents of sending buffer (starting from **sendbuf**, number of messages: **count**) to **dest** with **tag** .
	- Contents of sending buffer cannot be modified before calling corresponding **MPI\_Waitall**.

#### •**MPI\_Isend**

### **(sendbuf,count,datatype,dest,tag,comm,request)**

- 
- 
- 
- –
- –

**sendbuf** choice I starting address of sending buffer **count** int I number of elements in sending buffer **datatype** MPI Datatype I datatype of each sending buffer element **destination int** T rank of destination **that the I message tag** This integer can be used by the application to distinguish messages. Communication occurs if tag's of MPI Isend and MPI Irecv are matched. Usually tag is set to be "0" (in this class), **comm** MPI Comm I communicator **request** MPI Request O communication request array used in MPI Waitall

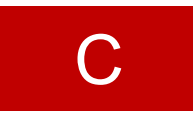

## **Communication Request: request** 通信識別子

•**MPI\_Isend**

**(sendbuf,count,datatype,dest,tag,comm,request)**

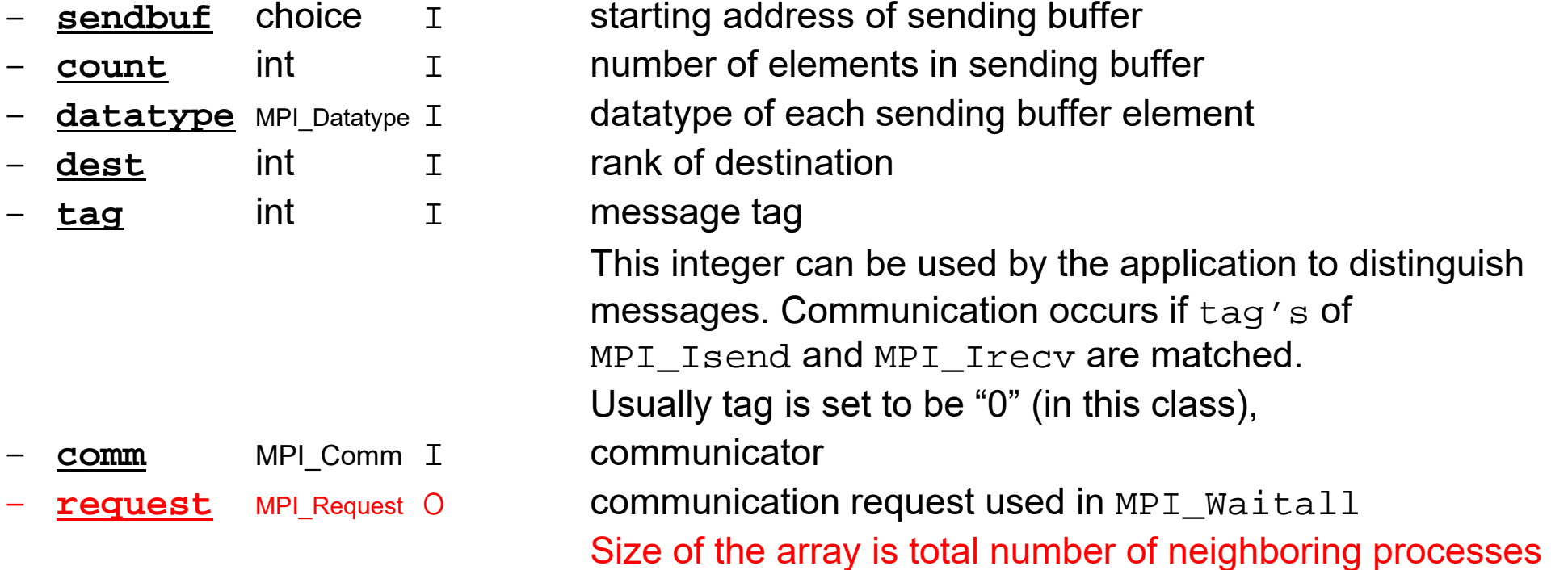

•Just define the array

## **MPI\_Irecv**

- • Begins a non-blocking receive
	- Receiving the contents of receiving buffer (starting from **recvbuf**, number of messages: **count**) from **source** with **tag** .
	- Contents of receiving buffer cannot be used before calling corresponding **MPI\_Waitall**.

#### •**MPI\_Irecv**

### **(recvbuf,count,datatype,source,tag,comm,request)**

- 
- 
- 
- **source** int I rank of source
- –**tag** int <sup>I</sup> message tag

**recvbuf** choice I starting address of receiving buffer **count** int I number of elements in receiving buffer **datatype** MPI Datatype I datatype of each receiving buffer element This integer can be used by the application to distinguish messages. Communication occurs if tag's of MPI Isend and MPI Irecv are matched. Usually tag is set to be "0" (in this class), **comm** MPI Comm I communicator **request** MPI Request O communication request array used in MPI Waitall

## **MPI\_Waitall**

- •MPI Waitall blocks until all comm's, associated with **request** in the array, complete. It is used for synchronizing **MPI\_Isend** and **MPI\_Irecv** in this class.
- • At sending phase, contents of sending buffer cannot be modified before calling corresponding **MPI\_Waitall**. At receiving phase, contents of receiving buffer cannot be used before calling corresponding **MPI\_Waitall**.
- • **MPI\_Isend** and **MPI\_Irecv** can be synchronized simultaneously with a single **MPI\_Waitall** if it is consitent.
	- Same **request** should be used in **MPI\_Isend** and **MPI\_Irecv**.
- • Its operation is similar to that of **MPI\_Barrier** but, **MPI\_Waitall** can not be replaced by **MPI\_Barrier.**
	- Possible troubles using **MPI\_Barrier** instead of **MPI\_Waitall**: Contents of **request** and **status** are not updated properly, very slow operations etc.
- • **MPI\_Waitall (count,request,status)**
	- –**count** int I number of processes to be synchronized **request** MPI Request I/O comm. request used in MPI Waitall (array size: count) **status** MPI Status O array of status objects MPI STATUS SIZE: defined in 'mpif.h', 'mpi.h'

C

### **Array of status object status** :状況オブジェクト配列

#### •**MPI\_Waitall (count,request,status)**

- **count** int  $\mathsf{T}$
- **request** MPI Request I/O
- **status** MPI\_Status O
- number of processes to be synchronized **request used in MPI\_Waitall (array size: count)** array of status objects
- MPI STATUS SIZE: defined in 'mpif.h', 'mpi.h'

•Just define the array

# **MPI\_Sendrecv**

- •MPI\_Send+MPI\_Recv: not recommended, many restrictions
- $\bullet$ **MPI\_Sendrecv**

**(sendbuf,sendcount,sendtype,dest,sendtag,recvbuf,** 

### **recvcount,recvtype,source,recvtag,comm,status)**

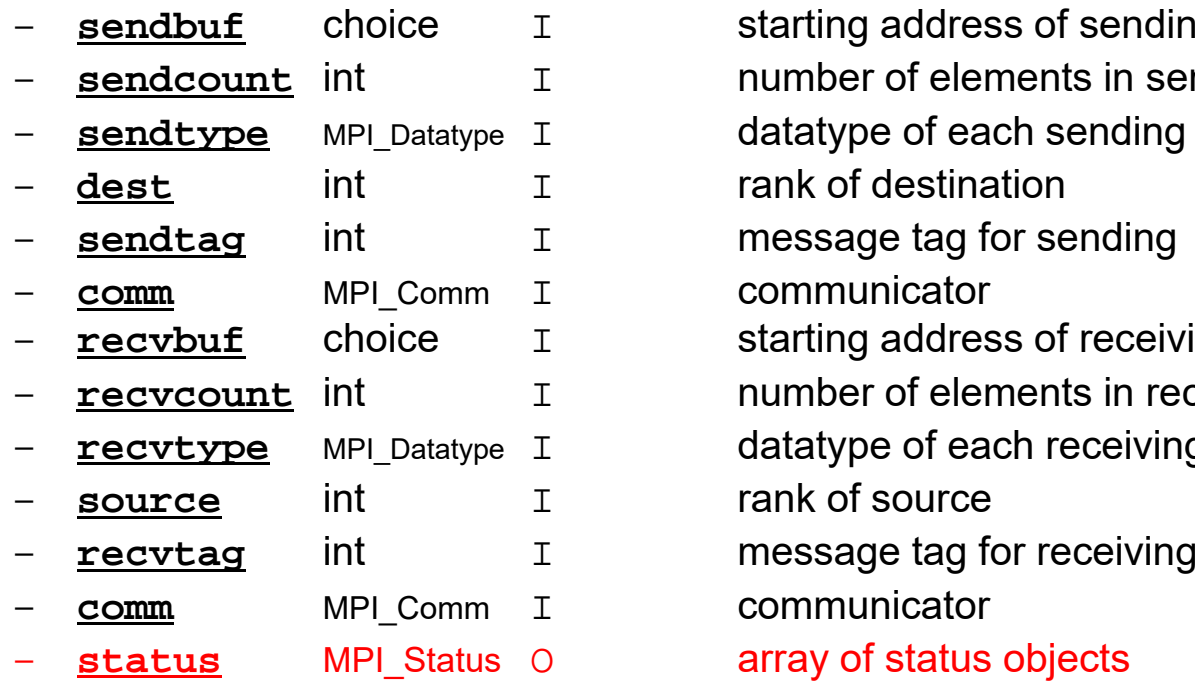

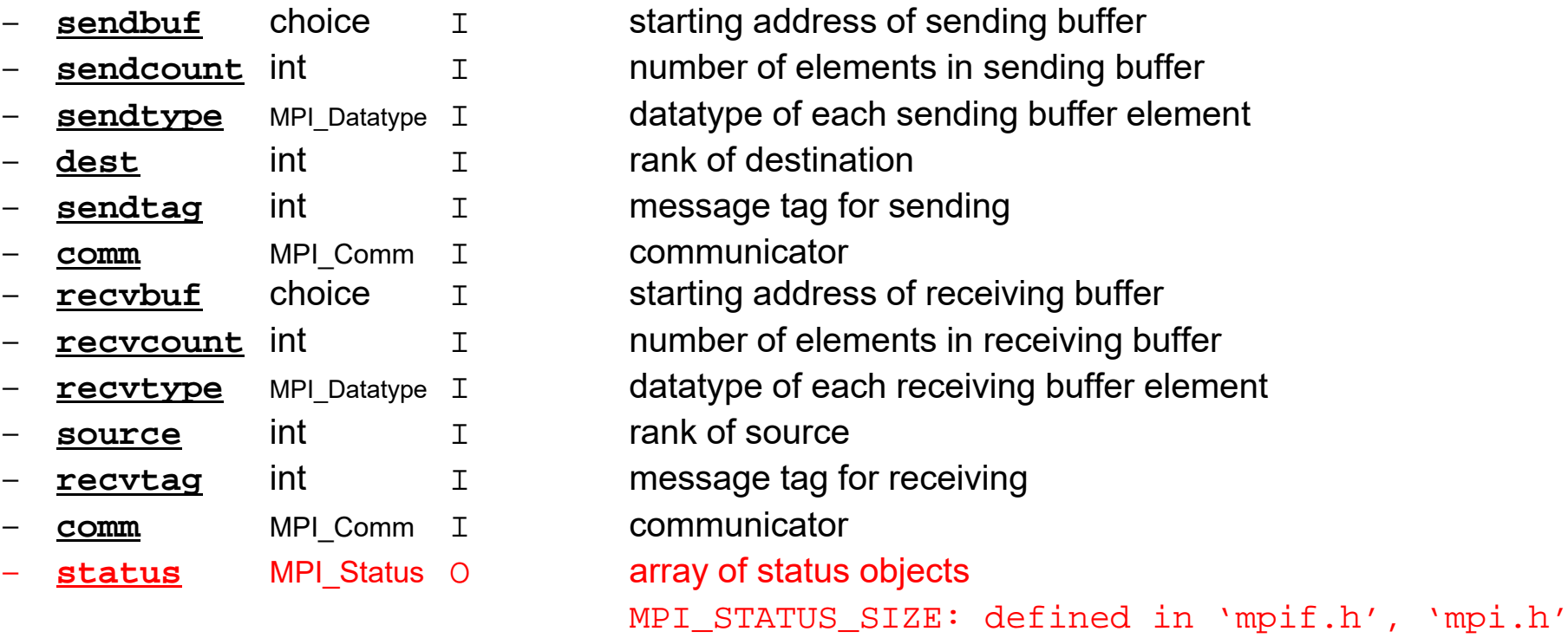

### **RECV: receiving to external nodes Recv. continuous data to recv. buffer from neighbors**

•**MPI\_Irecv**

### **(recvbuf,count,datatype,source,tag,comm,request)**

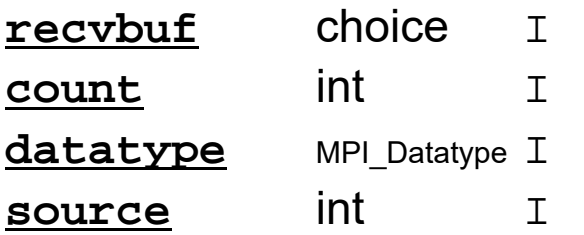

 starting address of receiving buffer number of elements in receiving buffer datatype of each receiving buffer element rank of source

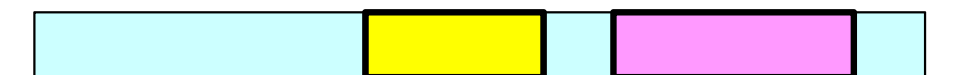

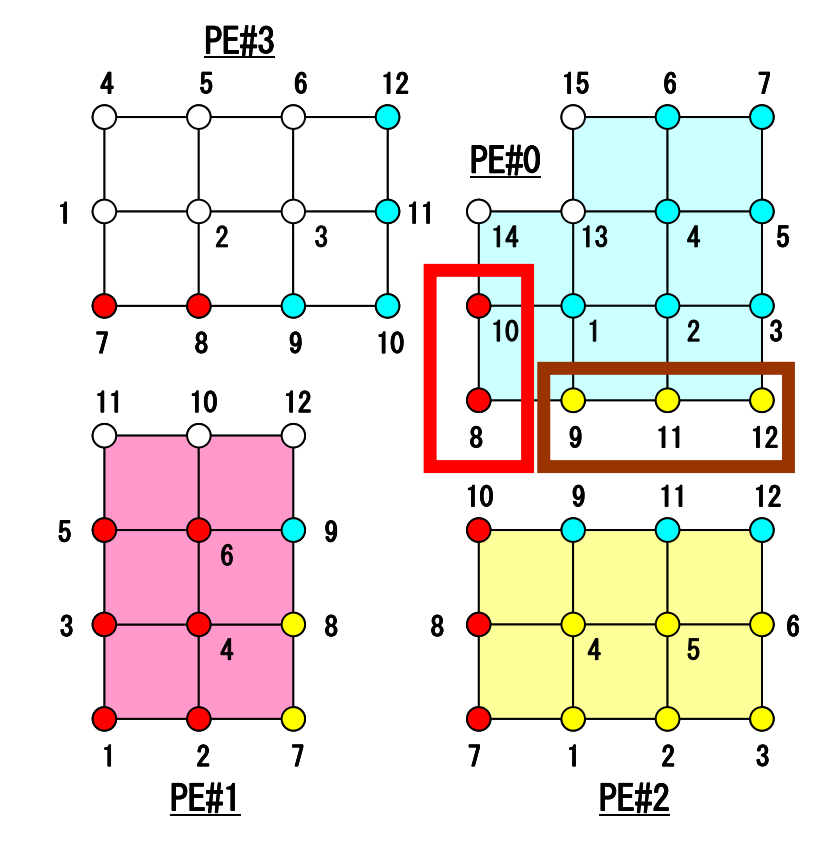

### **SEND: sending from boundary nodes Send continuous data to send buffer of neighbors**

#### •**MPI\_Isend**

### **(sendbuf,count,datatype,dest,tag,comm,request)**

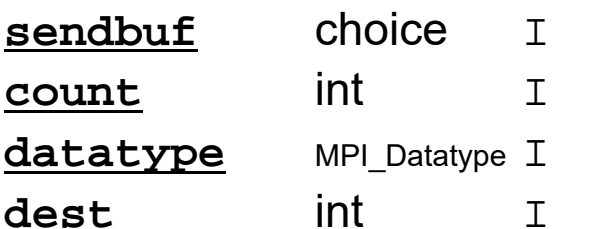

starting address of sending buffer number of elements in sending buffer datatype of each sending buffer element rank of destination

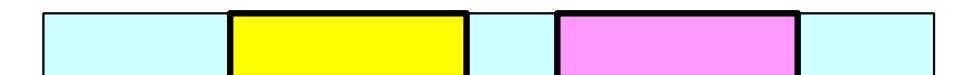

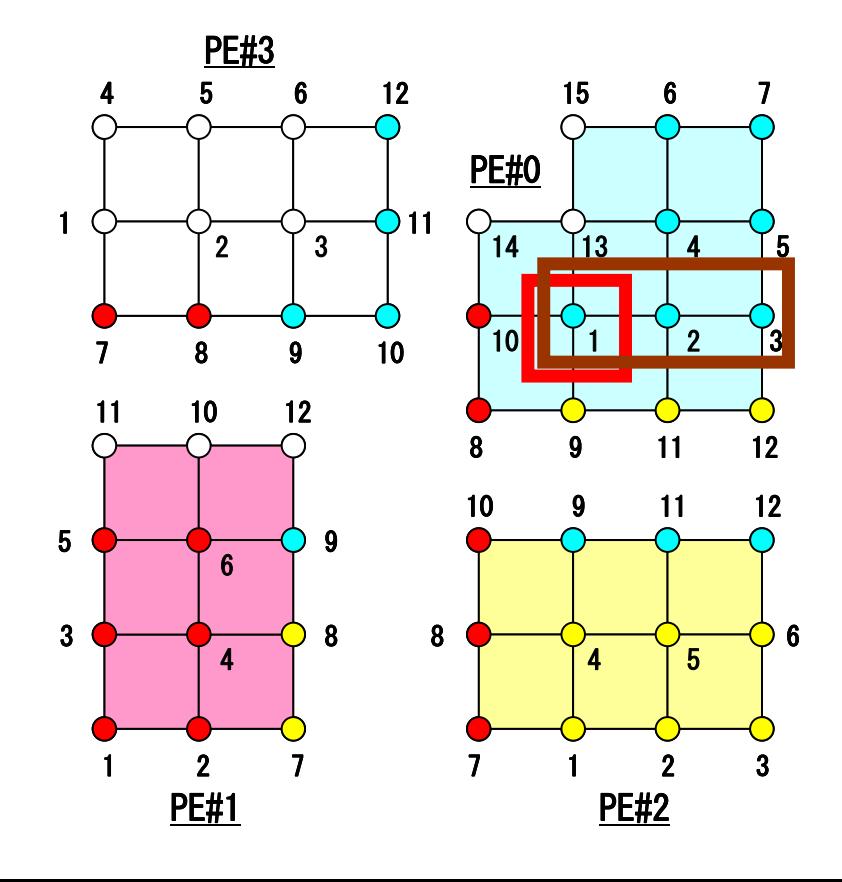

## Request, Status in C Language Special TYPE of Arrays

- **MPI\_Isend: request**
- **MPI\_Irecv: request**
- **MPI\_Waitall: request, status**

```
MPI_Status *StatSend, *StatRecv;
MPI_Request *RequestSend, *RequestRecv;
・・・StatSend = malloc(sizeof(MPI_Status) * NEIBpetot);
StatRecv = malloc(sizeof(MPI_Status) * NEIBpetot);
RequestSend = malloc(sizeof(MPI_Request) * NEIBpetot);
RequestRecv = malloc(sizeof(MPI_Request) * NEIBpetot);
```
• **MPI\_Sendrecv: status**

```
MPI_Status *Status;
・・・Status = malloc(sizeof(MPI_Status));
```